# **Experiment** 12

# Introduction to DEBUG Program

### **Objectives:**

The main objective of this lab is to get you familiarized with DOS DEGUG program.

## Procedure

## **PART I: Immediate Operands**

From Windows 95, 98 open a DOS window or you can use start  $rac{a}$  run --type "command"  $rac{a}$  Enter. Form winnt, 2000, xp use start  $rac{a}$  run --type "cmd"  $rac{a}$  Enter.

Activate the DEBUG program by typing DEBUG at the DOS prompt. Perform the following Activities.

Activity 1.1: Enter the following program instructions in assembly code at the offset memory location 100h by typing **A 100** at the DEBUG program prompt then press Enter-key.

MOV AX, 2864 ADD AX, 3749 MOV BX, AX SUB BX, 2805 NOP

**Activity 1.2:** Use DEBUG command **U** to unassembled the instructions in Activity 1.1. What is the machine code corresponding to each assembly code instruction?

| Assembly code | Machine Code |
|---------------|--------------|
| MOV AX, 2864  |              |
| ADD AX, 3749  |              |
| MOV BX, AX    |              |
| SUB BX, 2805  |              |
| NOP           | 0            |

| Activity 1.3: How many bytes does it need to represent each instruction in | I |
|----------------------------------------------------------------------------|---|
| binary?                                                                    |   |

| Assembly code | # of bytes _ |
|---------------|--------------|
| MOV AX, 2864  |              |
| ADD AX, 3749  |              |
| MOV BX, AX    |              |
| SUB BX, 2805  |              |
| NOP           |              |

Activity 1.4: How is the (immediate) data 2864 stored at memory offset 101h?

Activity 1.5: What are the contents of CS, IP, AX, and BX? Use DEBUG command R to display this information?

| Register | Content |
|----------|---------|
| CS       |         |
| IP       |         |
| AX       |         |
| BX       |         |

Activity 1.6: Predict the contents of the following registers after execution of each instruction: CS, IP, AX, and BX.

| Register | MOV AX, 2864 | ADD AX, 3749 | MOV BX, AX | SUB BX, 2805 |
|----------|--------------|--------------|------------|--------------|
| CS       |              |              |            |              |
| IP       |              |              |            |              |
| AX       |              |              |            |              |
| вх       |              |              |            |              |

**Activity 1.7:** Use the T command to execute the program. Determine the content of the above registers after executing each instruction. Explain any discrepancies?

| Register | MOV AX, 2864 | ADD AX, 3749 | MOV BX, AX | SUB BX, 2805 |
|----------|--------------|--------------|------------|--------------|
| CS       |              |              |            |              |
| IP       |              |              |            | 10           |
| AX       |              |              |            |              |
| BX       |              |              |            |              |

**Activity 1.8:** Explain why the content of IP changes after each instruction is executed.

**Activity 1.9:** What is the offset address of the second **MOV** instruction? What is its physical address?

#### PART 2: Memory Addressing

Activity 2.1: Enter the following data at the offset memory location **200h** using DEBUG command **E**.

E DS: 200 1B 9F E DS: 202 36 4A 00 00 E DS: 206 2A 2A 2A

Activity 2.2: Enter the following program instructions in machine code at the offset memory location **100h** using DEBUG command **E**.

E CS: 100 A1 00 02 E CS: 103 8B 1E 02 02 E CS: 107 01 C3 E CS: 109 89 1E 04 02 E CS: 10D 90

Activity 2.3: What is the assembly code corresponding to each machine code Instructions?

| Assembly code | Machine Code |  |
|---------------|--------------|--|
|               | A10002       |  |
|               | 8B1E0202     |  |
|               | 01C3         |  |
|               | 891E0402     |  |
|               | 90           |  |

Activity 2.4: What is the 8-bit data value stored at DS: 0200 after the data in Activity 2.1has been entered? (Note that the data value is a byte).

**Activity 2.5:** What is the 16-bit data value stored at DS: 0200 after the data in Activity 2.1 has been entered?

**Activity 2.6:** Predict the data value stored at DS: 0204 AFTER the code in Activity 2.2 is executed? (Note that the data value is a byte).

Activity 2.7: Execute the program, and then determine the content of **AX** after the instruction **A10002** is executed?

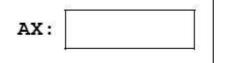

**Activity 2.8:** What is the content (data value) of memory at offset address 0204 after each instruction?

|        | A10002 | 8B1E0202 | 01C3 | 891E0402 |
|--------|--------|----------|------|----------|
| DS:204 |        |          |      | 0        |

#### PART 3: Entering assembly code in DEBUG

Activity 3.1: Enter the following assembly code using the DEBUG command A at CS offset address 100h:

| MOV | CL, | 42 |
|-----|-----|----|
| MOV | DL, | 2A |
| ADD | CL, | DL |
| NOP |     |    |

Activity 3.2: Execute the program using the T command. Determine the content of CL, DL, and IP after execution of each instruction?

|    | MOV CL,42 | MOV DL,2A | ADD CL,DL |
|----|-----------|-----------|-----------|
| CL |           |           |           |
| DL |           |           |           |
| IP |           |           |           |